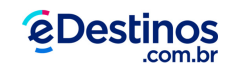

## **Como fazer meu pagamento por transferência bancária ou lotérica?**

A eDestinos não oferece somente pagamentos com cartão de crédito. Você pode, sim, pagar sua compra por transferência bancária ou lotérica. Siga os passos abaixo.

1 – Entre em nosso site e escolha seu voo.

2 – No processo de pagamento, sinalize a opção "Pagamento online", como indicado abaixo.

3 – Informe seus dados de pagamento (nome e CPF) e complete o restante das informações pedidas na página.

4 – Você será redirecionado (a) para a página de pagamento, onde você pode escolher entre as opções "Transferência bancária" e "Pagamento via lotérica". Escolha e complete com seus dados.

5 – Para pagamentos por transferência bancária, você será redirecionado (a) para seu internet banking. Já em pagamentos via lotérica, um boleto será gerado. Você deve imprimi-lo e pagá-lo na lotérica mais próxima.

6 – Nosso sistema identifica o pagamento automaticamente, e sua compra estará liberada quando isso acontecer. Você receberá uma confirmação.

ATENÇÃO: É importante que esse tipo de pagamento seja feito o quanto antes, já que o não pagamento nas próximas seis horas (6h) resultará no cancelamento da reserva. Pela lotérica, são permitidas transferências até de R\$ 2.000,00 - valores acima devem ser feitos somente nas agências da Caixa Econômica Federal. A transferência deverá ser realizada com o valor integral da reserva. Não aceitamos transações feitas com conta de pessoa jurídica.

Este artigo tem as informações que você estava procurando? Sim | Não